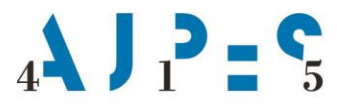

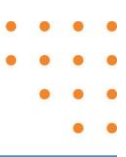

# **Navodilo za uporabo spletnega servisa wsProFipo**

**Datum**: november 2020

AJPES, Agencija Republike Slovenije za javnopravne evidence in storitve, Tržaška cesta 16, 1000, Ljubljana, Slovenija · T: +386 (0)1 4774 100 E: info@ajpes.si • W: www.ajpes.si • ID za DDV: SI 14717468 • M. ŠT: 1732803000

## **VSEBINA**

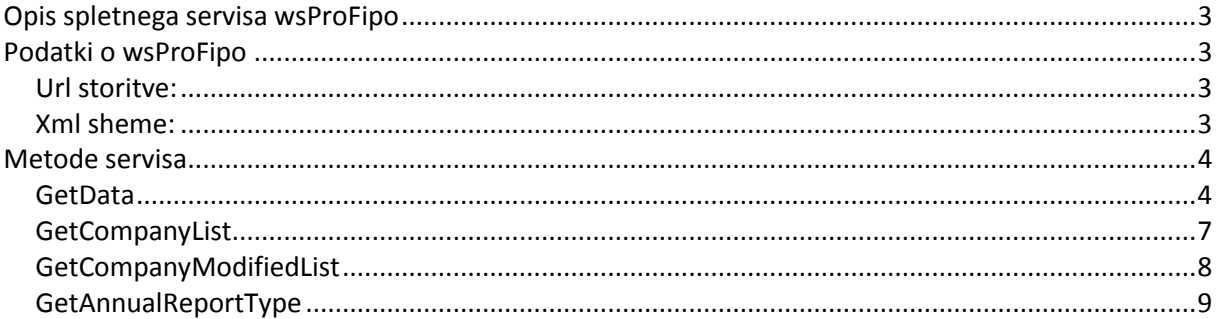

# <span id="page-2-0"></span>Opis spletnega servisa wsProFipo

Spletni servis je namenjen neposrednemu povezovanju programskih rešitev uporabnikov s finančnimi podatki (proFi=Po). Servis omogoča prevzemanje podatkov o posameznih poslovnih subjektih v naročnikov informacijski sistem. Podatki so na voljo v dveh različicah:

- širša shema (Mega) zajema vse podatke iz PRS, RTR, RPM, eInsolv in eZGD ter podrobnejše podatke iz letnih poročil in kazalnikov.
- ožja shema (Mini) zajema vse podatke iz PRS, RTR, RPM, eInsolv in eZGD ter izbrane podatke iz letnih poročil ter kazalnike.

Matična številka je enovit identifikator prek katerega uporabnik prevzame podatke. Za osveževanje že prevzetih podatkov ima spletni servis dodatno metodo, ki omogoča pridobivanje seznama matičnih številk (identifikatorjev) tistih poslovnih subjektov, pri katerih je bila v navedenem obdobju izvedena kakršnakoli sprememba zaradi katere so se katerikoli podatki poslovnega subjekta spremenili. Glede na pridobljen seznam matičnih številk lahko programska rešitev uporabnika ponovno prevzame posamezne samo osvežene in podatke proFi=Po.

Uporabnik se ob klicu servisa predstavi z uporabniškim imenom in geslom portala Ajpes, s katerim je bil izveden nakup paketa poizvedb te storitve na portalu Ajpes.

# <span id="page-2-1"></span>Podatki o wsProFipo

## <span id="page-2-2"></span>Url storitve:

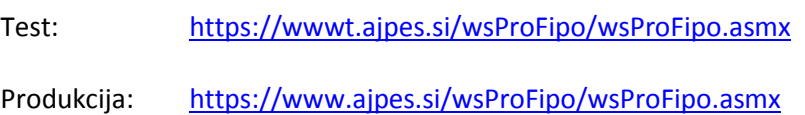

## <span id="page-2-3"></span>Xml sheme:

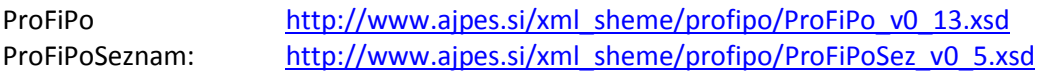

# <span id="page-3-0"></span>Metode servisa

### <span id="page-3-1"></span>GetData

Metoda vrača podatke o poslovnih subjektih prek spodaj navedenih parametrov.

```
Klic metode:
XmlDocument GetData(
string uporabnik, 
string geslo, 
string maticna, 
string nabor, 
string leto, 
string vrstaLp
)
Vhodni parametri: 
uporabnik - uporabniško ime na portalu AJPES
geslo - geslo
maticna - matična številka
nabor - nabor podatkov ('OS' oz. 'SS'), kjer je 'OS' ožja shema in 'SS' širša shema
leto - leto podatkov letnega poročila
vrstaLp -JOLP, LP, RLP, KLP ali LPN
Vrste lp:
JOLP – javna objava letnih poročil
LP – letna poročila
RLP – revidirana letna poročila
KLP – konsolidirana letna poročila
LPN – nerevidirana letna poročila
Uspešen klic:
          - XmlDocument = podatki za iskano matično številko v XML obliki po shemi ProFipo
Neuspešen klic:
       ProFipo
Primer SOAP zahtevka:
 <?xml version="1.0" encoding="utf-8"?>
 <soap:Envelope xmlns:soap="http://schemas.xmlsoap.org/soap/envelope/"
 xmlns:xsi="http://www.w3.org/2001/XMLSchema-instance" xmlns:xsd="http://www.w3.org/2001/XMLSchema">
        <soap:Body>
```
*<GetData xmlns="http://www.ajpes.si/wsProFipo/ProFipo/"> <uporabnik>ProFipoDemo</uporabnik> <geslo>geslo</geslo> <maticna>1234567000</maticna> <nabor>OS</nabor> <leto>2013</leto> <vrstaLp>LP</vrstaLp> </GetData> </soap:Body> </soap:Envelope>*

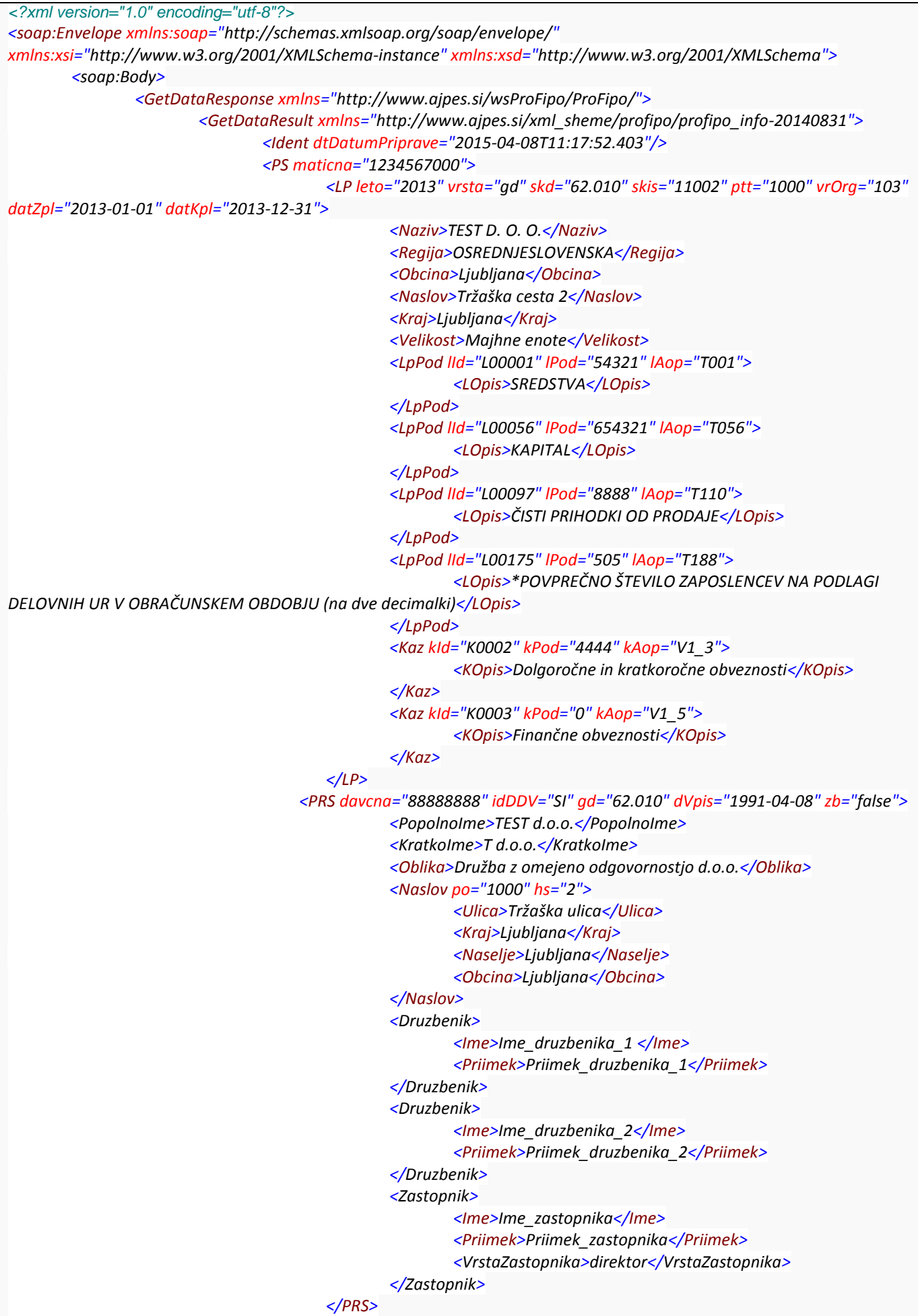

#### *<RTR rn="101000055555511" dOdprt="2004-11-29" dZaprt="2014-12-31"> <PPS>BANKA KOPER d.d.</PPS></RTR> <RTR rn="191000011111199" dOdprt="2015-01-03"> <PPS>DBS d.d.</PPS></RTR>*

*</PS>*

*</GetDataResult> </GetDataResponse> </soap:Body></soap:Envelope>*

Primer SOAP odgovora ob napaki:

*<?xml version="1.0" encoding="utf-8"?>* <soap:Envelope xmlns:soap="http://schemas.xmlsoap.org/soap/envelope/" xmlns:xsi="http://www.w3.org/2001/XMLSchema-instance" xmlns:xsd="http://www.w3.org/2001/XMLSchema"> <soap:Body> <GetDataResponse xmlns="http://www.ajpes.si/wsProFipo/ProFipo/"> <GetDataResult xmlns="http://www.ajpes.si/xml\_sheme/profipo/profipo\_info-20140831"> <Ident dtDatumPriprave="2015-04-08T12:32:36.6847566+02:00" idNapake="12"> <OpisNapake>Stanje željene storitve je 0 enot</OpisNapake> </Ident> </GetDataResult> </GetDataResponse> </soap:Body> </soap:Envelope>

#### <span id="page-6-0"></span>**GetCompanyList**

Metoda vrne seznam poslovnih subjektov do katerih ima uporabnik zakupljen dostop z definicijo nabora podatkov.

Klic metode: XmlDocument GetCompanyList( string uporabnik, string geslo)

Vhodni parametri: uporabnik - uporabniško ime na portalu AJPES

geslo - geslo

Rezultat:

- XmlDocument = podatki po shemi [ProFipoSeznam](#page-2-3)

Primer SOAP zahtevka:

*<?xml version="1.0" encoding="utf-8"?> <soap:Envelope xmlns:soap="http://schemas.xmlsoap.org/soap/envelope/" xmlns:xsi="http://www.w3.org/2001/XMLSchema-instance" xmlns:xsd="http://www.w3.org/2001/XMLSchema"> <soap:Body> <GetCompanyList xmlns="http://www.ajpes.si/wsProFipo/ProFipo/"> <uporabnik>ProFipoDemo</uporabnik> <geslo>geslo</geslo> </GetCompanyList> </soap:Body> </soap:Envelope>*

#### Primer SOAP odgovora:

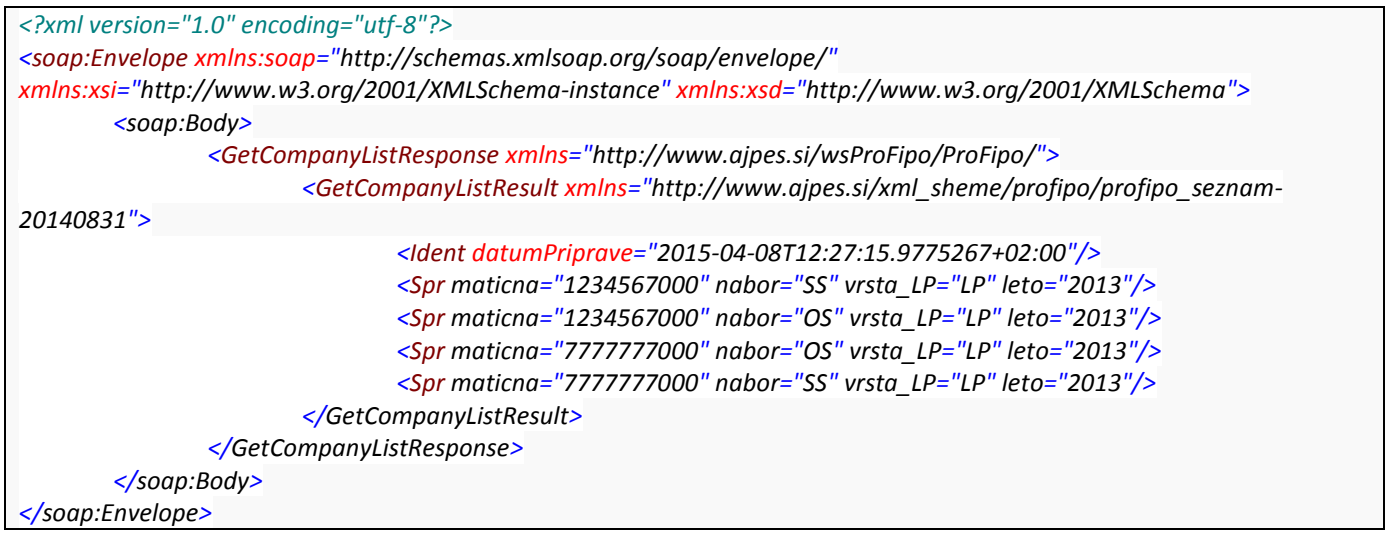

<span id="page-7-0"></span>Metoda vrne seznam matičnih številk, pri katerih je prišlo v navedenem obdobju do spremembe kakršnih koli podatkov proFi=Po. Nabor matičnih številk se izdela programsko iz seznama matičnih številk, ki jih je do časa klica računalniška rešitev uporabnika prevzela prek metode GetData v okviru kupljenega paketa.

Klic metode:

XmlDocument GetCompanyModifiedList ( string uporabnik, string geslo, DateTime datumOd, DateTime datumDo)

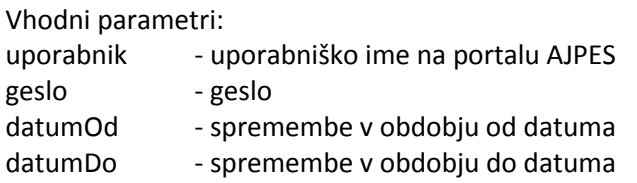

Rezultat:

XmlDocument = podatki po shemi [ProFipoSeznam](#page-2-3)

#### Primer SOAP zahtevka:

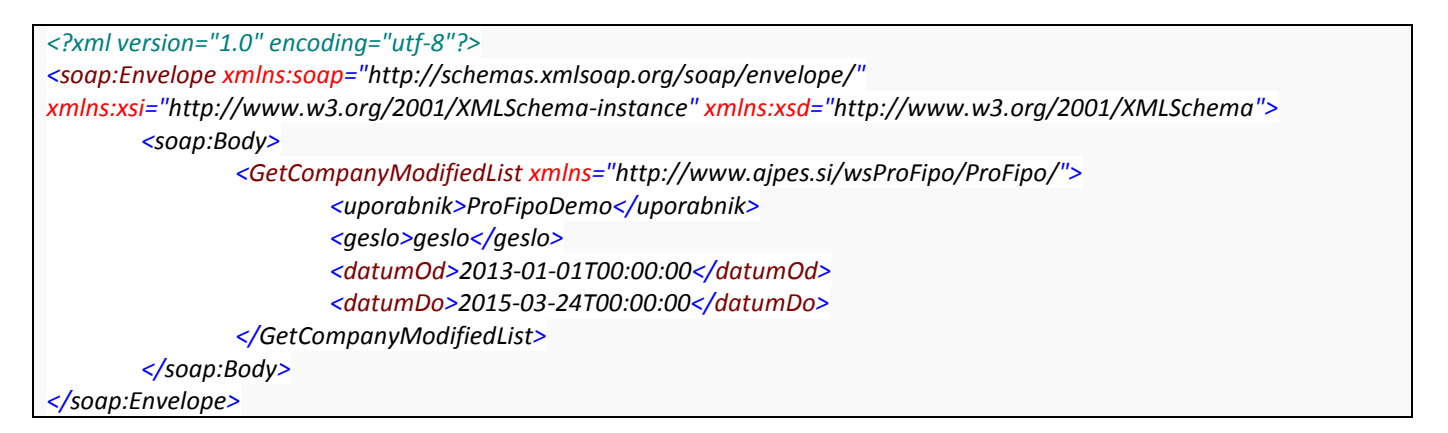

Primer SOAP odgovora:

```
<?xml version="1.0" encoding="utf-8"?>
<soap:Envelope xmlns:soap="http://schemas.xmlsoap.org/soap/envelope/"
xmlns:xsi="http://www.w3.org/2001/XMLSchema-instance" xmlns:xsd="http://www.w3.org/2001/XMLSchema">
        <soap:Body>
                <GetCompanyModifiedListResponse xmlns="http://www.ajpes.si/wsProFipo/ProFipo/">
                        <GetCompanyModifiedListResult
xmlns="http://www.ajpes.si/xml_sheme/profipo/profipo_seznam-20140831">
                               <Ident datumPriprave="2015-04-08T11:15:51.8758167+02:00"/>
                               <Spr maticna="1234567000" nabor="OS" vrsta_LP="LP" leto="2013"/>
                       </GetCompanyModifiedListResult>
                </GetCompanyModifiedListResponse>
        </soap:Body>
</soap:Envelope>
```
#### <span id="page-8-0"></span>GetAnnualReportType

Metoda vrne seznam letnih poročil za želeno matično številko.

Klic metode: XmlDocument GetAnnualReportType ( string uporabnik, string geslo, string maticna) Vhodni parametri: uporabnik - uporabniško ime na portalu AJPES geslo - geslo maticna - matična številka Rezultat: - XmlDocument = podatki po shemi [ProFipoSeznam](#page-2-3) Primer SOAP zahtevka: *<?xml version="1.0" encoding="utf-8"?> <soap:Envelope xmlns:soap="http://schemas.xmlsoap.org/soap/envelope/" xmlns:xsi="http://www.w3.org/2001/XMLSchema-instance" xmlns:xsd="http://www.w3.org/2001/XMLSchema">*

*<soap:Body> <GetAnnualReportType xmlns="http://www.ajpes.si/wsProFipo/ProFipo/"> <uporabnik>ProFipoDemo</uporabnik> <geslo>geslo</geslo> <maticna>1234567000</maticna> </GetAnnualReportType> </soap:Body> </soap:Envelope>*

Primer SOAP odgovora:

*<?xml version="1.0" encoding="utf-8"?> <soap:Envelope xmlns:soap="http://schemas.xmlsoap.org/soap/envelope/" xmlns:xsi="http://www.w3.org/2001/XMLSchema-instance" xmlns:xsd="http://www.w3.org/2001/XMLSchema"> <soap:Body> <GetAnnualReportTypeResponse xmlns="http://www.ajpes.si/wsProFipo/ProFipo/"> <GetAnnualReportTypeResult xmlns="http://www.ajpes.si/xml\_sheme/profipo/profipo\_seznam-20140831"> <Ident datumPriprave="2015-04-08T10:47:16.2913649+02:00"/> <Spr maticna="1234567000" vrsta\_LP="JOLP" leto="2013"/> <Spr maticna="1234567000" vrsta\_LP="LP" leto="2013"/> </GetAnnualReportTypeResult> </GetAnnualReportTypeResponse> </soap:Body> </soap:Envelope>*